## Libros Mats

Notemates - 02/11/2010

\* Completo formulario bÂjsico

\* Diccionario Mats, entradas sencillas, pero amplio.

Â

http://www.todostuslibros.com/libros/el-sistema-del-mundo\_978-84-206-9980-6

http://www.todostuslibros.com/libros/analisis-infinitesimal\_978-84-309-1383-1

libros libros http://es.scribd.com/doc/95290643/LIBROSÂ

http://wordplay.blogs.nytimes.com/2012/12/03/joy-x-2/Â

li bros gratis http://blogs.uab.cat/gmartinez/2011/10/01/35-excelentes-sitios-web-para-descarg ar-libros-de-forma-gratuita/

poincaré http://spartacus-idh.com/science/mathematique/classiques/livres/http-sparta cus-idh-com-poincare-science-hypothese-html.html

infito.. Â http://www.libreriauc.es/ficha/publican/9788481026184/HASTA+EL+INFINITO+Y +M

Â

PARA WEBS SIMPLES

http://tackk.com/optw8a?utm\_campaign=auto-email&utm\_source=sendgrid.com&utm\_me dium=email lo mejor para fotomat fun

http://zeen.com/read/IcPHDr?utm\_source=mm\_zeen\_com&utm\_medium=email&utm\_content=The+Zeen+Digest+-+Win+an+iPad%21&utm\_campaign=20121214\_m114696- 019 The+Zeen+Digest+-+12%2F17&utm\_term=Edits\_png Portada revista y pag sabana

https://cdn.thinglink.me/api/image/330571647486525441/100/100/thumbnail FOTOS ENLAZADAS

video promo simple http://www.maestrosdelweb.com/editorial/como-realizar-un-video-animado-prom ocional-con-poco-dinero/

banner fans http://www.bannerfans.com/banner\_maker.php

apps para hacer tu app http://www.elconfidencial.com/tecnologia/blogs/las-apps-de-la-semana/2012/11/26/ semana-xii-apps-para-publicar-tu-propia-app-3694/Â

¿Crear una 'app' eficiente y gratuita? Es posible gracias a Mobincube - TecnologÃ-a - ElConfidencial.com

Â

portfolios http://bitelia.com/2012/10/herramientas-para-crear-un-portfolio-online-atractivo

Â

donde estoy https://findery.com/

## Evernote

http://www.elconfidencial.com/tecnologia/2012/11/29/evernote-como-sacarle-todo-el-jugo -a-tu-segundo-cerebro-3713/

http://gestiondeinformaciondigital.blogspot.com.es/

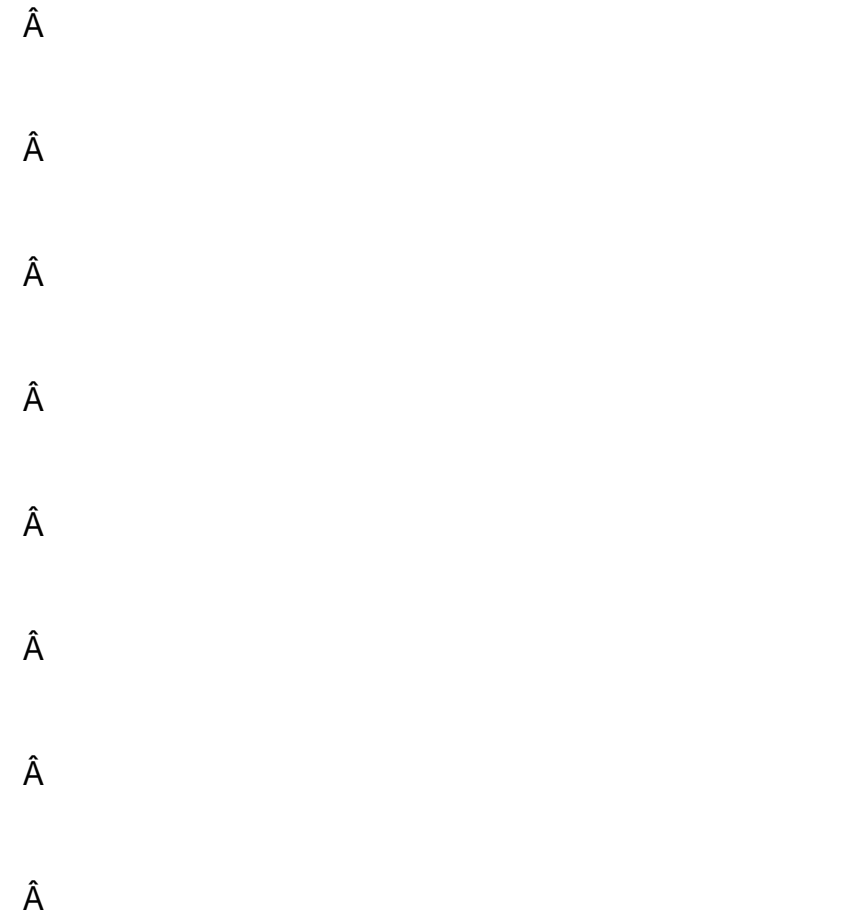